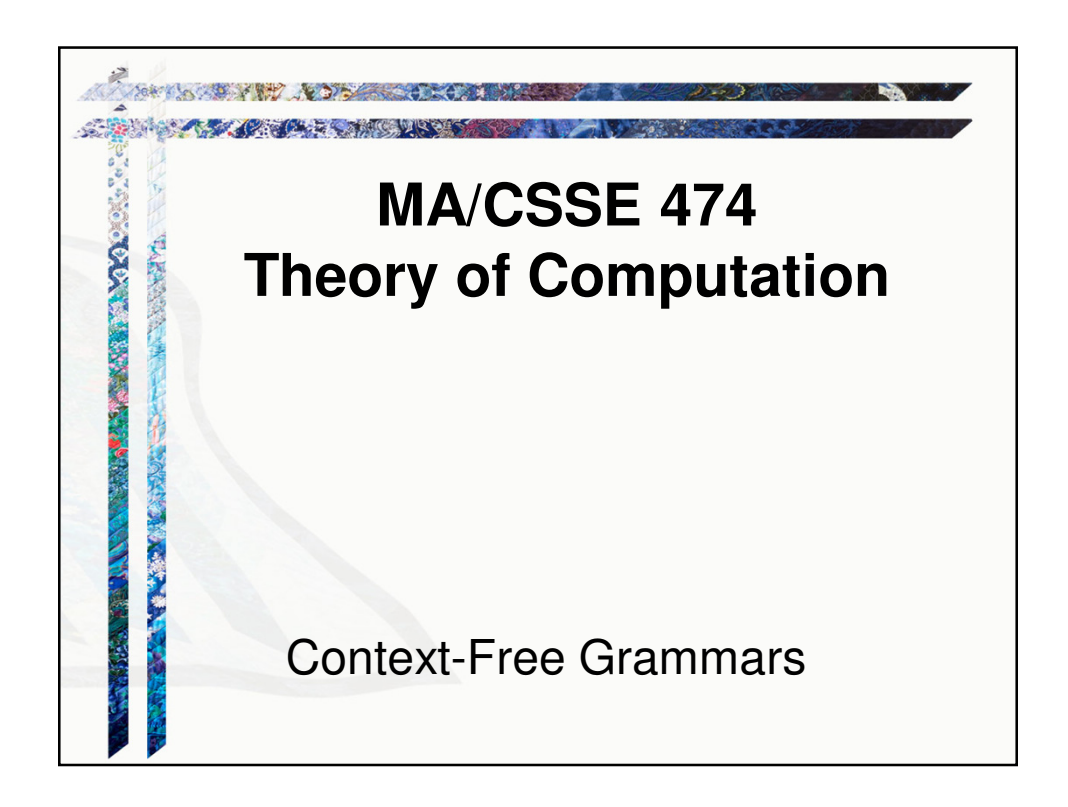

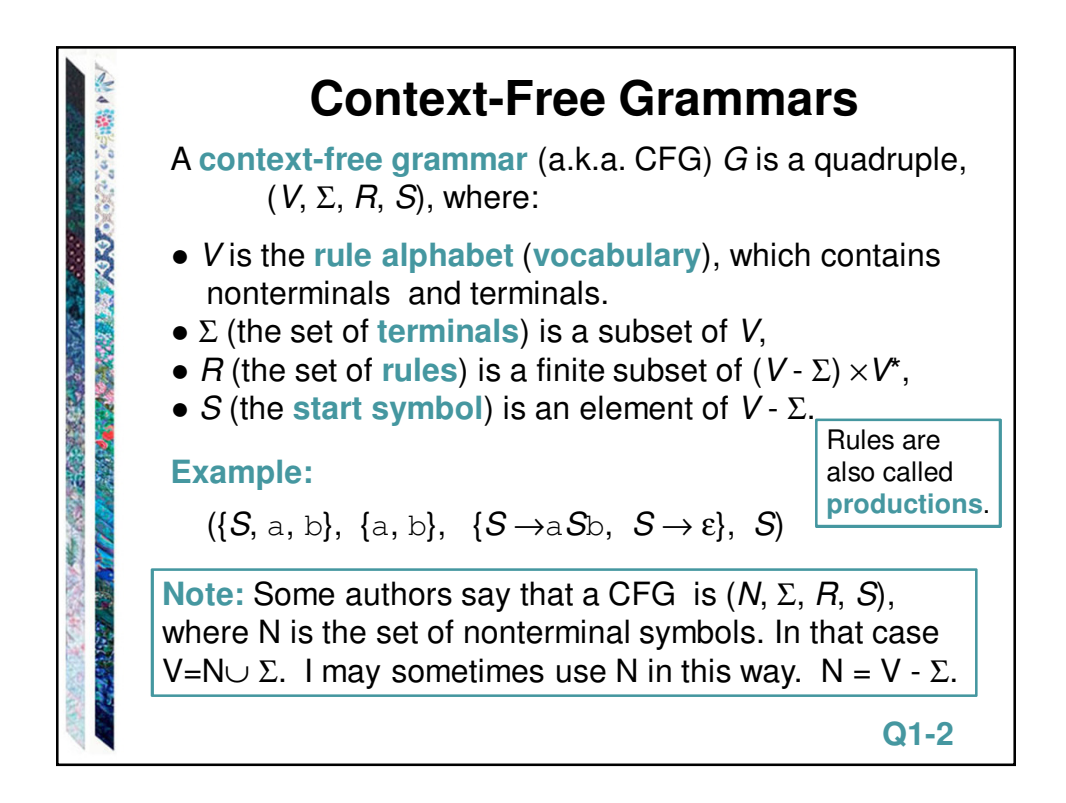

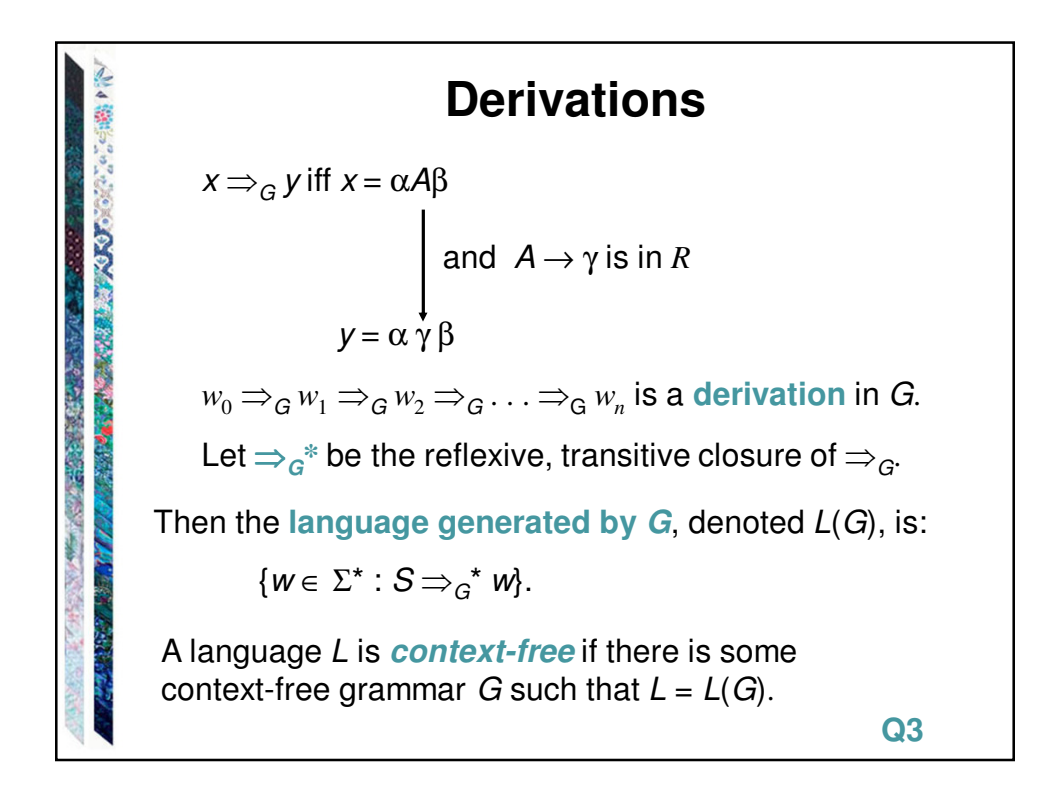

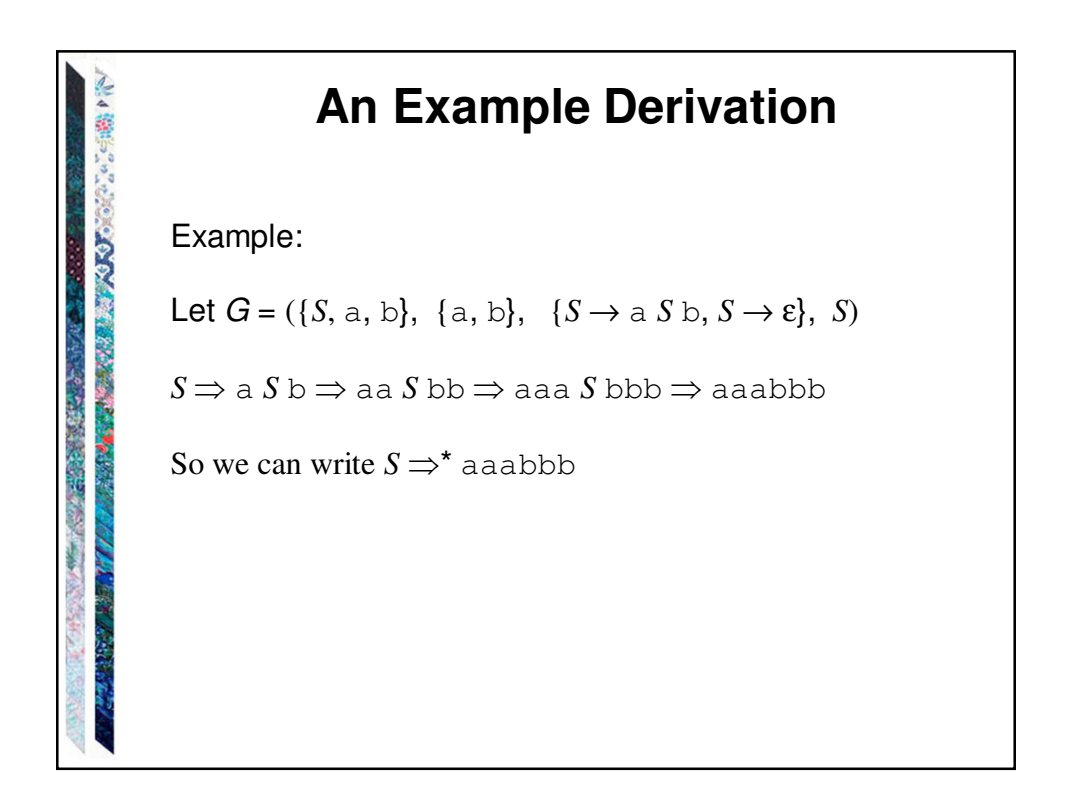

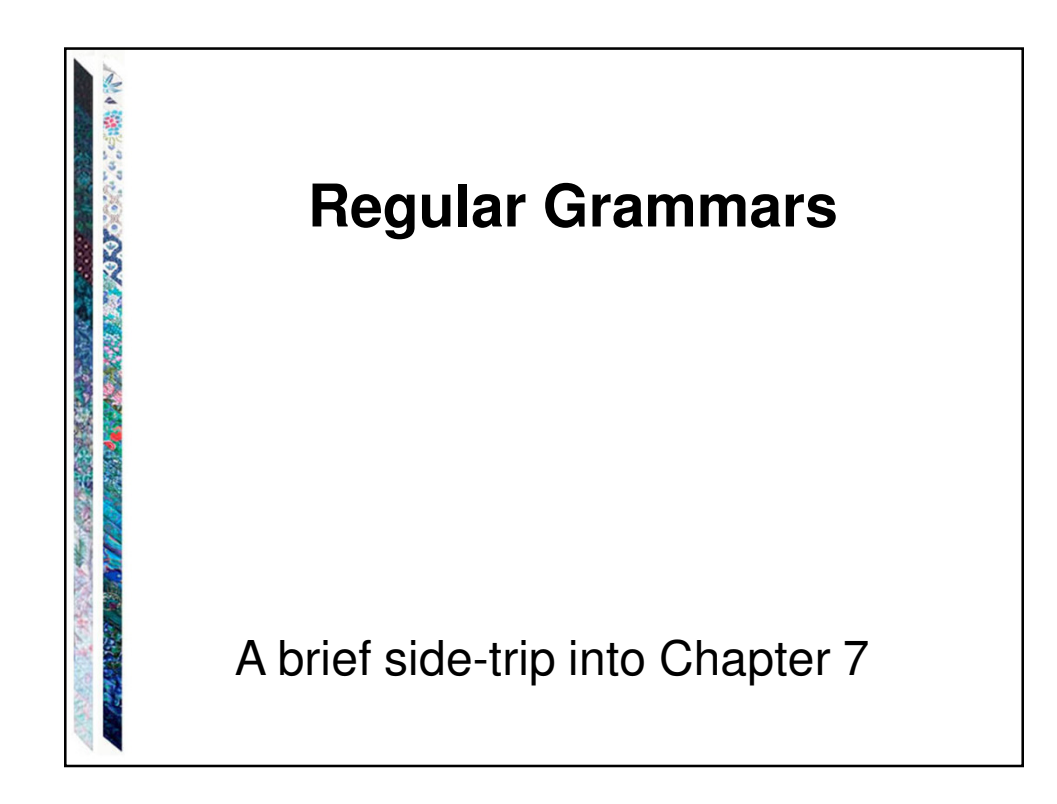

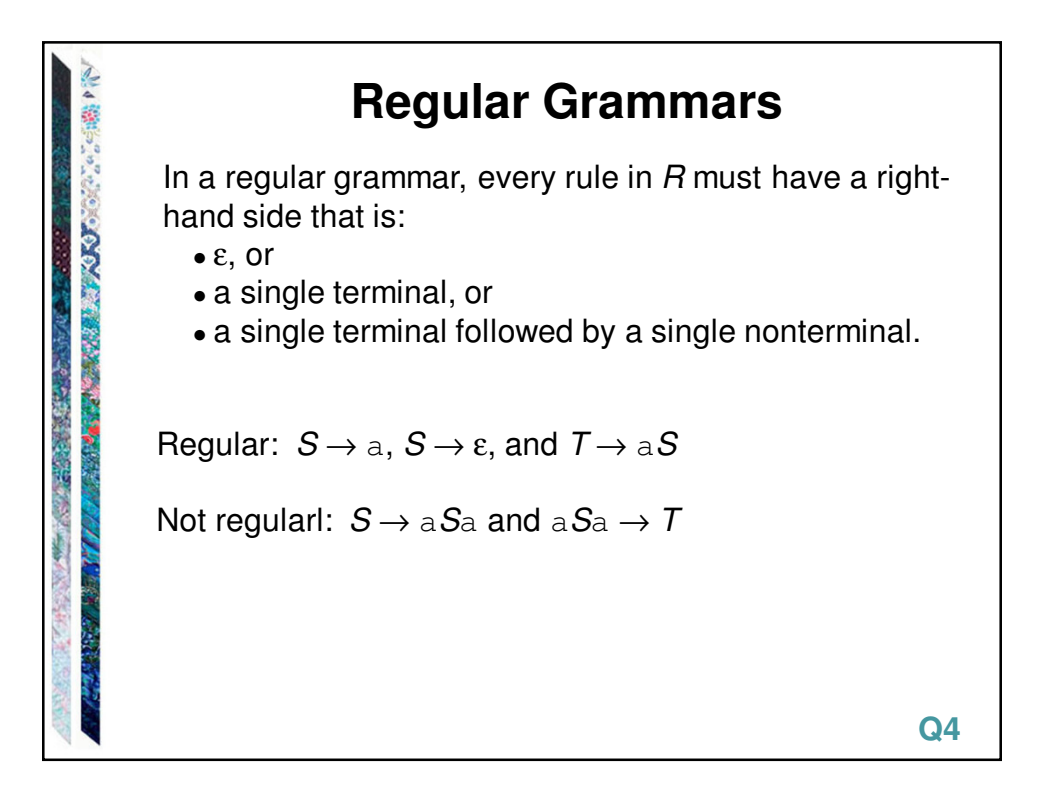

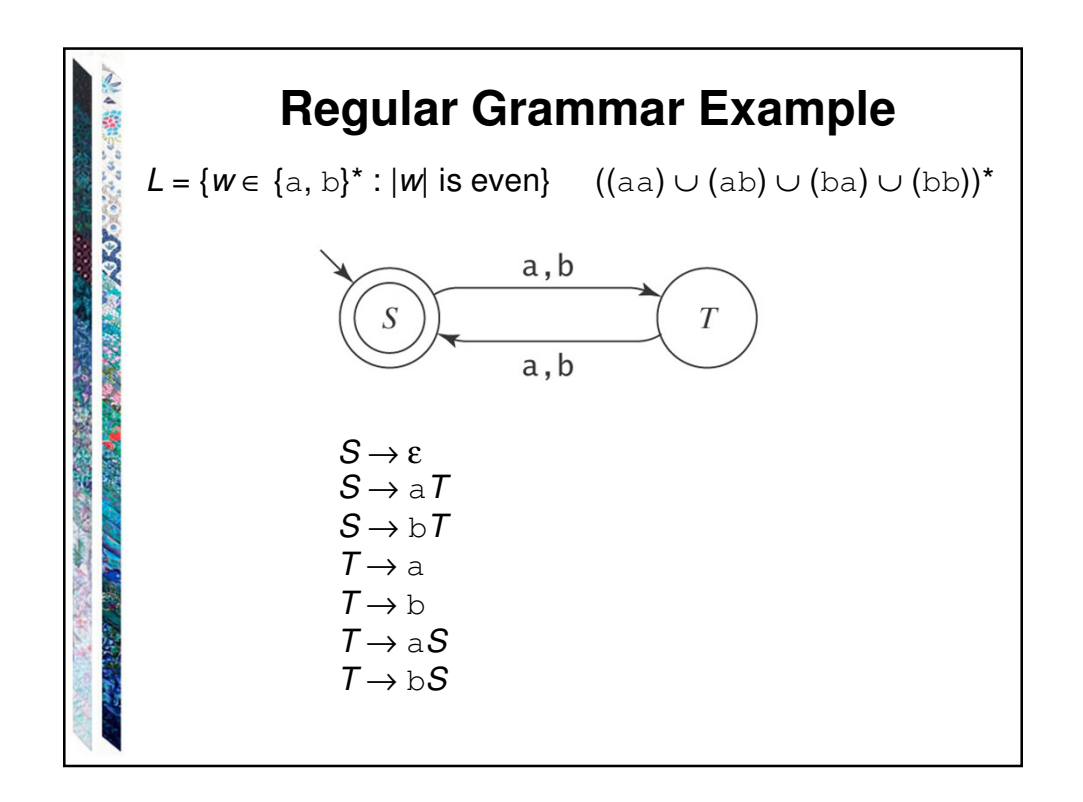

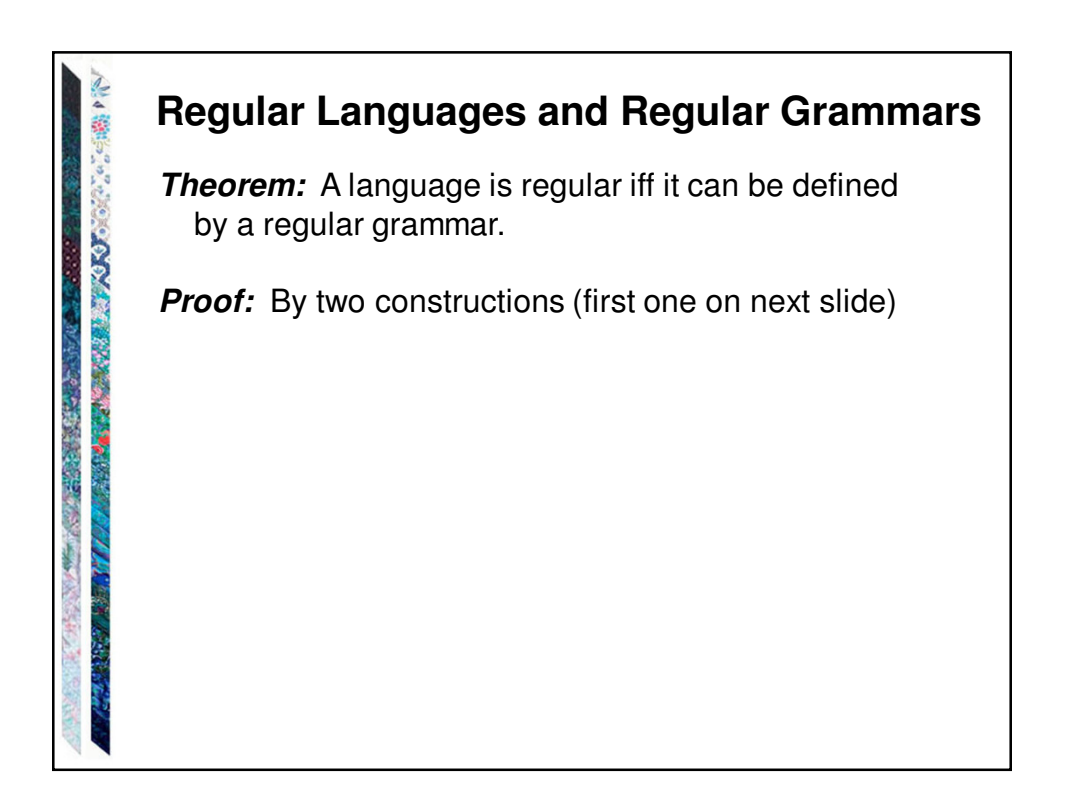

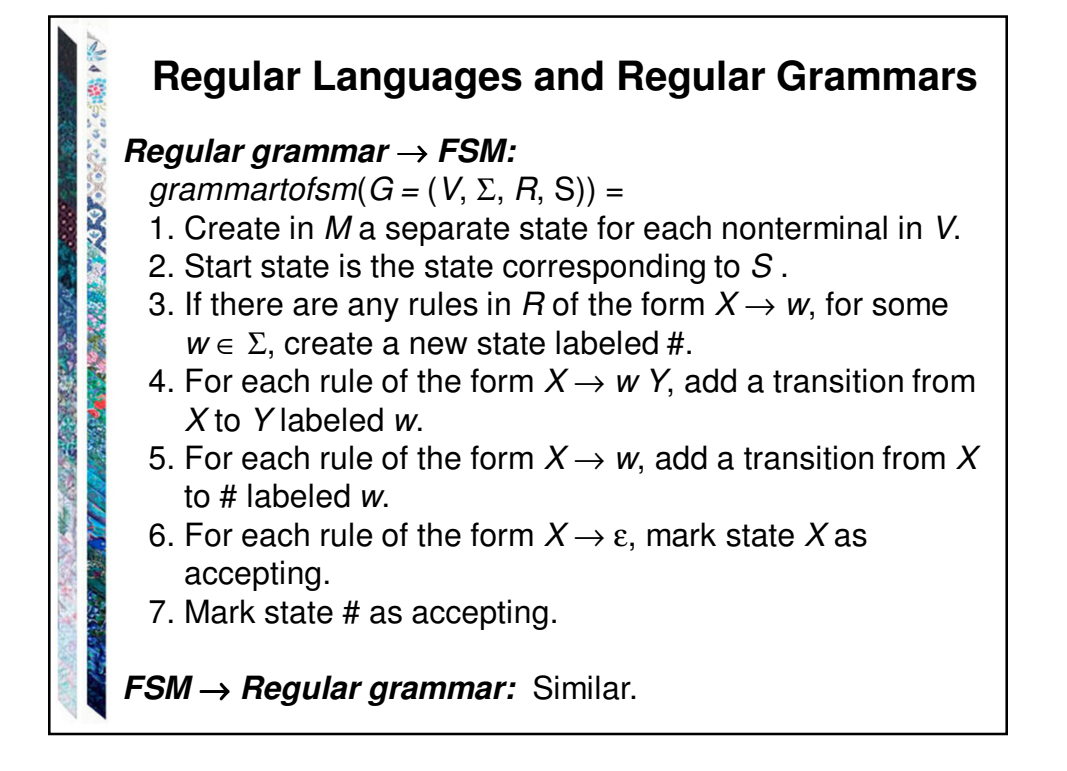

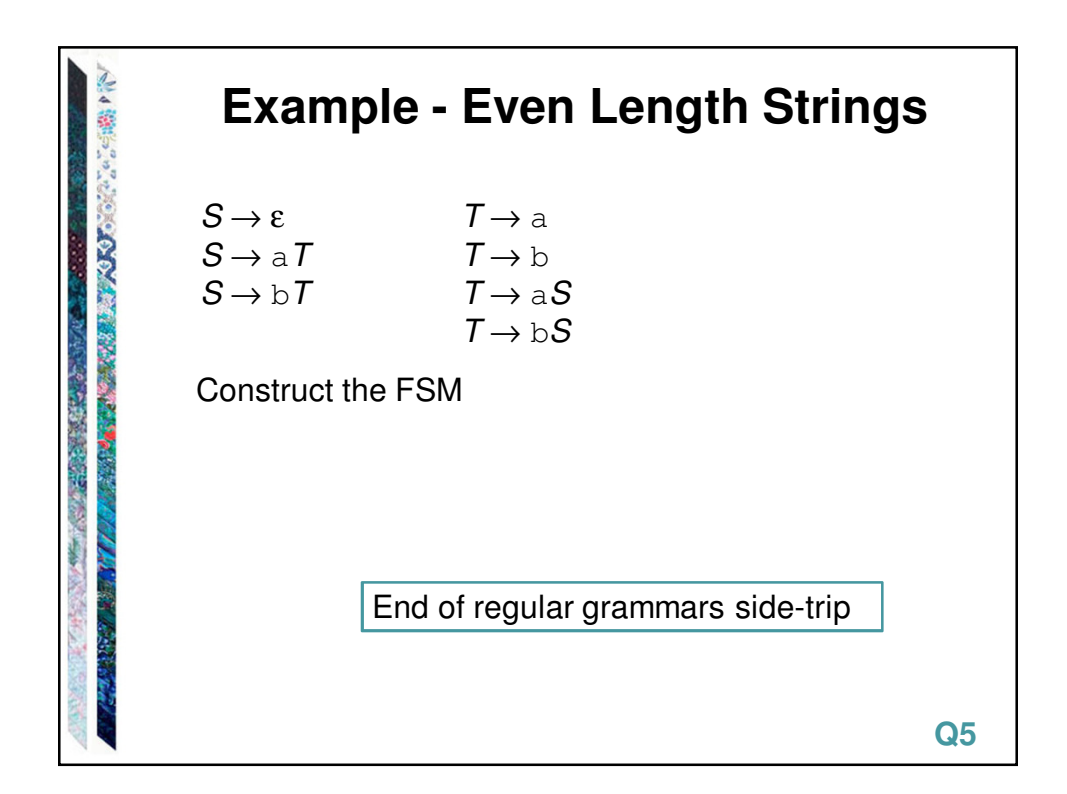

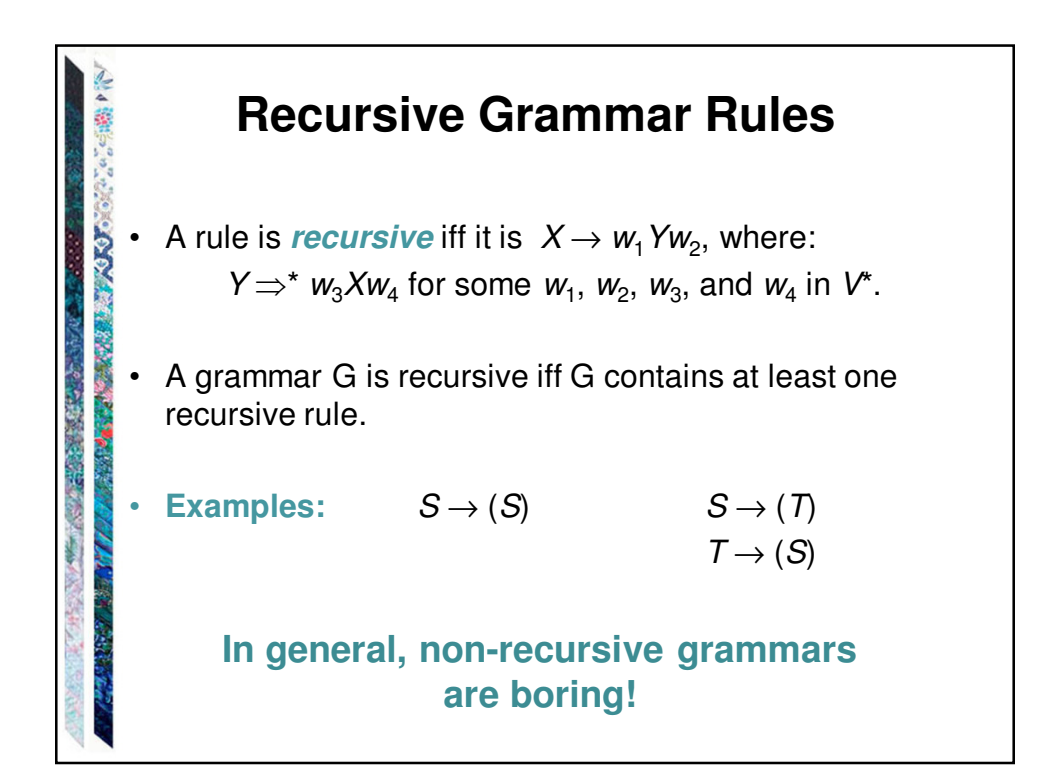

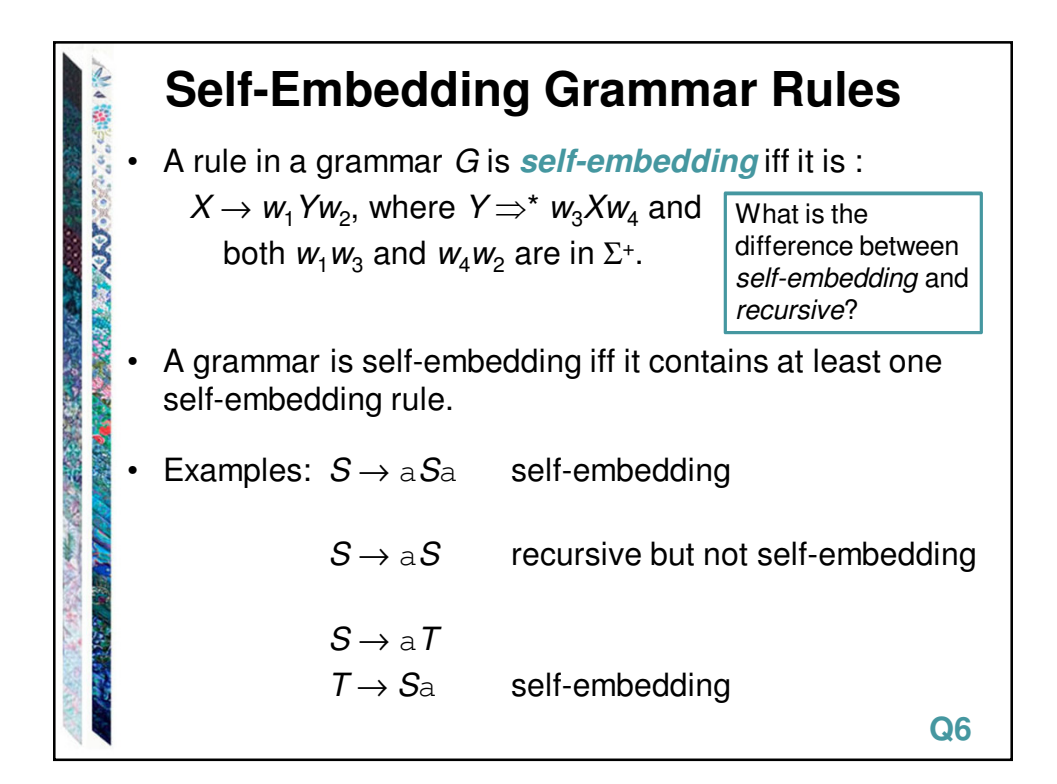

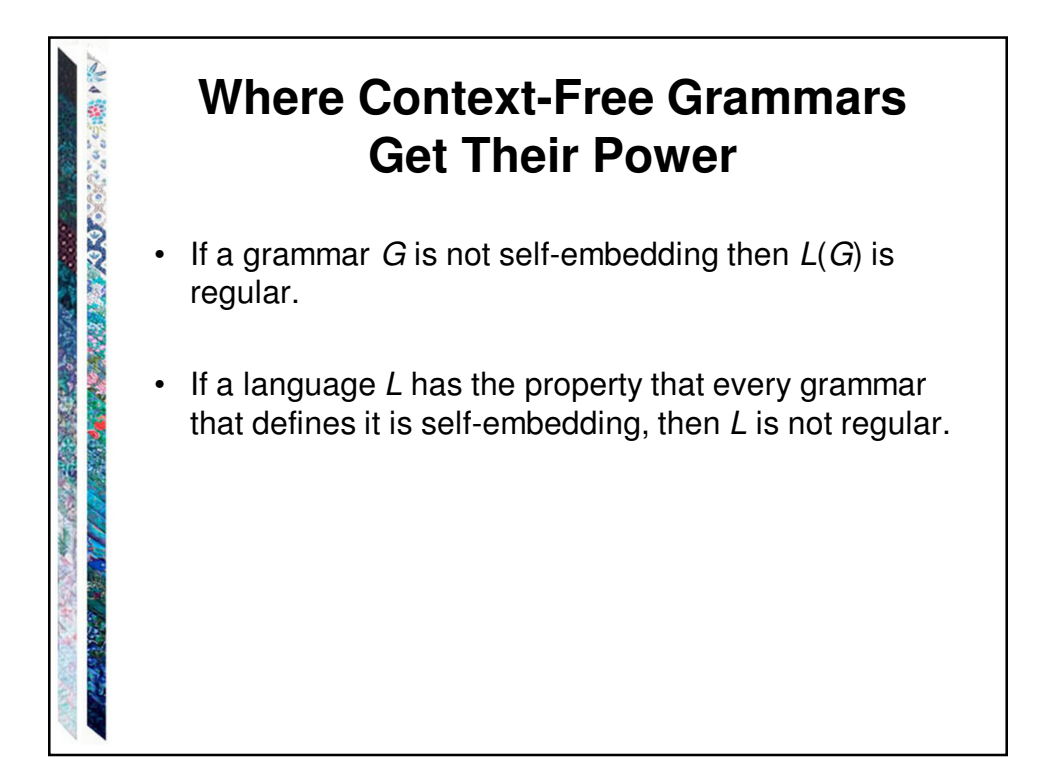

![](_page_6_Figure_2.jpeg)

![](_page_7_Figure_1.jpeg)

```
G = (V, \Sigma, R, E), where
CONTRACTORY AND ACTS
                  V = \{+, \star, (, ), \text{id}, E\},\\Sigma = \{+, *, (, ), \text{ id}\},\R = \{E \rightarrow E + EE \rightarrow E * EE \rightarrow (E)E \rightarrow id}
```
![](_page_7_Figure_3.jpeg)

**BNF for a Java Fragment <block> ::= {<stmt-list>} | COOL REGISTS AND PROPERTY {} <stmt-list> ::= <stmt> | <stmt-list> <stmt> <stmt> ::= <block> | while (<cond>) <stmt> | if (<cond>) <stmt> | do <stmt> while (<cond>); | <assignment-stmt>; | return | return <expression> | <method-invocation>;**

![](_page_8_Figure_2.jpeg)

![](_page_9_Figure_1.jpeg)

![](_page_9_Figure_2.jpeg)

![](_page_10_Figure_1.jpeg)

![](_page_10_Figure_2.jpeg)

![](_page_11_Figure_1.jpeg)

![](_page_11_Figure_2.jpeg)

![](_page_12_Figure_1.jpeg)

![](_page_12_Picture_2.jpeg)

![](_page_13_Figure_1.jpeg)

**Proving the Correctness of a Grammar**  $A<sup>n</sup>B<sup>n</sup> = \{a<sup>n</sup>b<sup>n</sup> : n \ge 0\}$ PACK REPAIR AND CONTACT  $G = (\{S, a, b\}, \{a, b\}, R, S),$  $R = \{ S \rightarrow a S b$  $S \rightarrow \varepsilon$ } **CONTRACTOR**  $\bullet$  Prove that G generates only strings in L.  $\bullet$  Prove that G generates all the strings in L.

![](_page_14_Figure_1.jpeg)